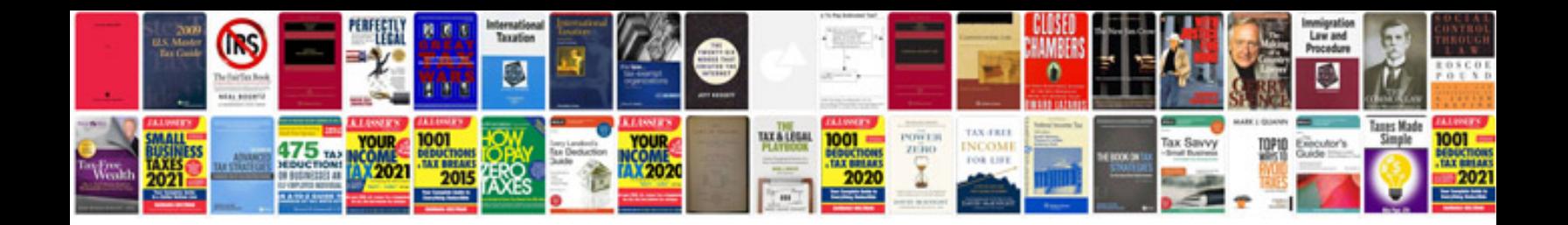

**Quantum chemistry mcquarrie solutions manual**

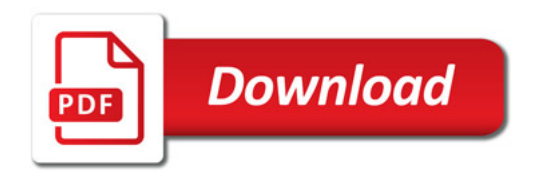

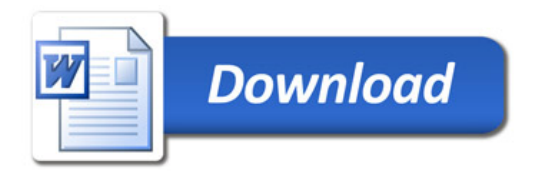